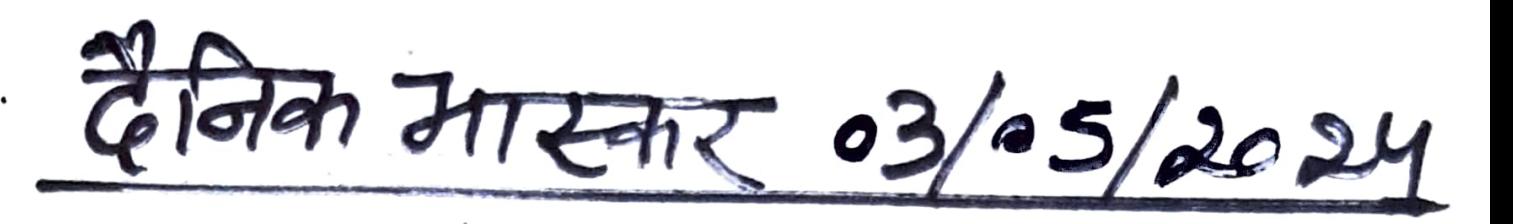

## ओपन राज्य स्तरीय ताइक्वांडो में अंश ने जीता गोल्ड मेडल

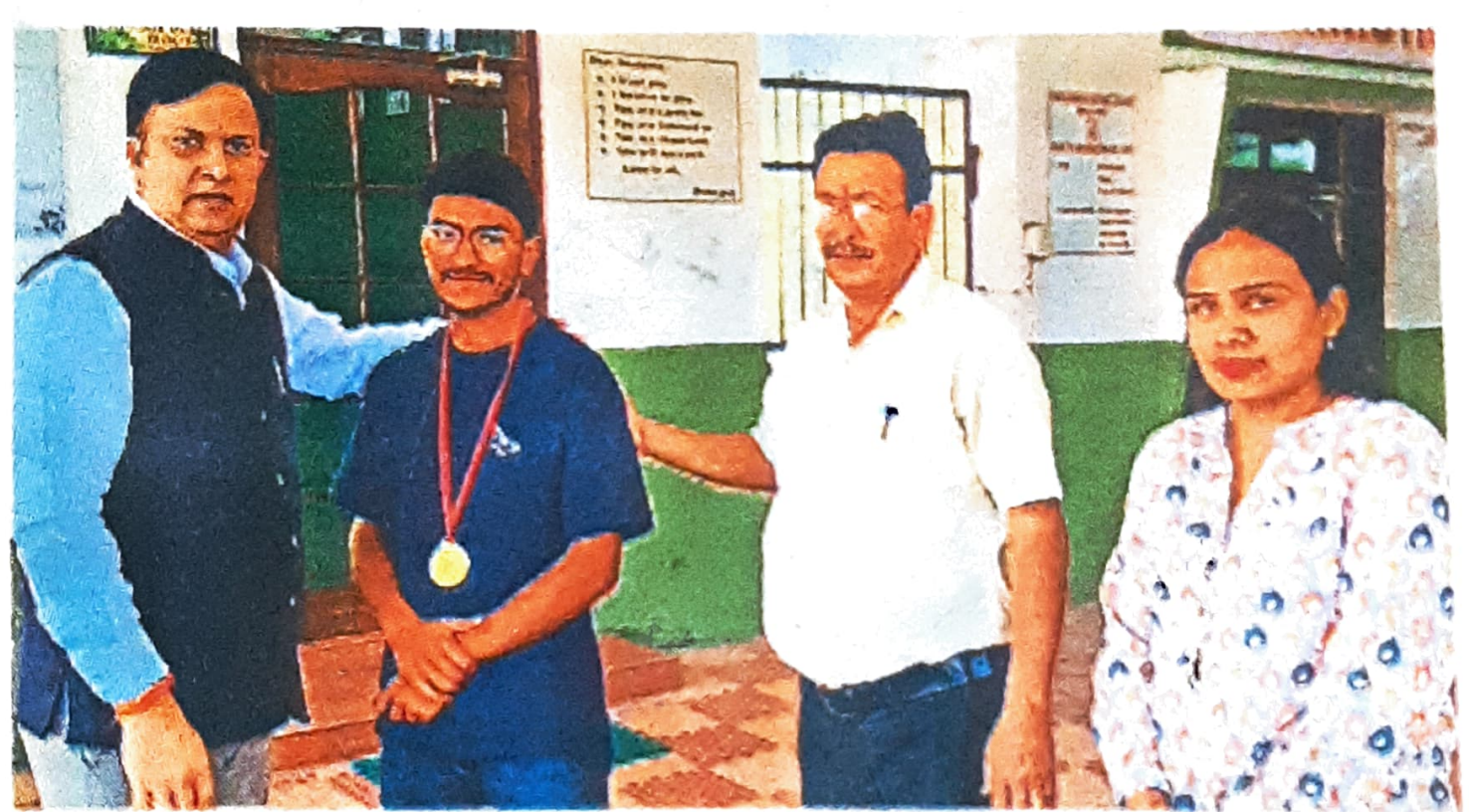

**अम्बाला** | हरियाणा राज्य ताइक्वांडो एसोसिएशन के तत्वावधान में ओपन राज्य स्तरीय ताइक्वांडो प्रतियोगिता जाट धर्मशाला कुरुक्षेत्र में हुई। प्रतियोगिता में जीएमएन कॉलेज के विद्यार्थी अंश देवान ने कुरुक्षेत्र और पानीपत के खिलाड़ियों को हराकर सीनियर कैटेगरी में अंडर 68 वेट में स्वर्ण पदक जीतकर महाविद्यालय का नाम रोशन किया। विजेता खिलाड़ी का महाविद्यालय पहुंचने पर स्वागत किया गया। प्राचार्य डॉ. रोहित दत्त ने विद्यार्थी की गौरवान्वित उपलब्धि पर बधाई व शुभकामनाएं दी। मौके पर प्रो. बृजेश गुप्ता व रुपाली शामिल रहीं।